*Comment utiliser le braille pour l'accessibilité dans un EPR?*

### **ACTIVITE 2 : Comment modéliser en 3D sa signalétique en braille ?**

Technologie

**Design, innovation et créativité** Cycle 4

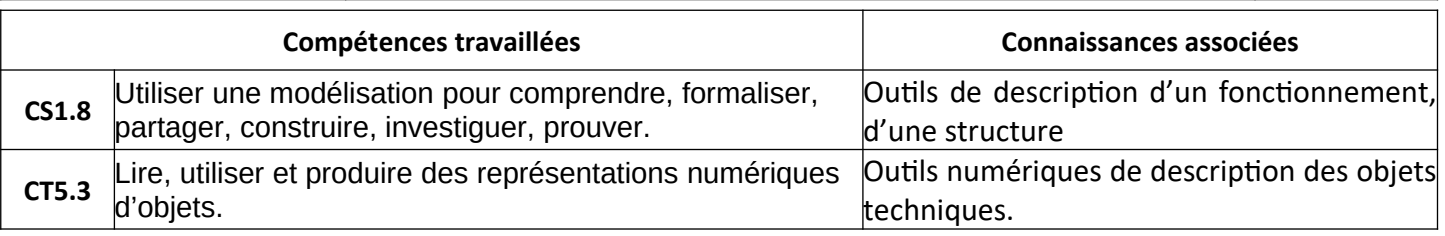

## **NOM : Prénom : Classe/Gr. :**

Pendant cette activité, tu dois concevoir un modèle en 3D, en caractère braille, le nom d'un lieu du collège.

**Travail à faire** :

## **1- Travail à faire en classe inversée**

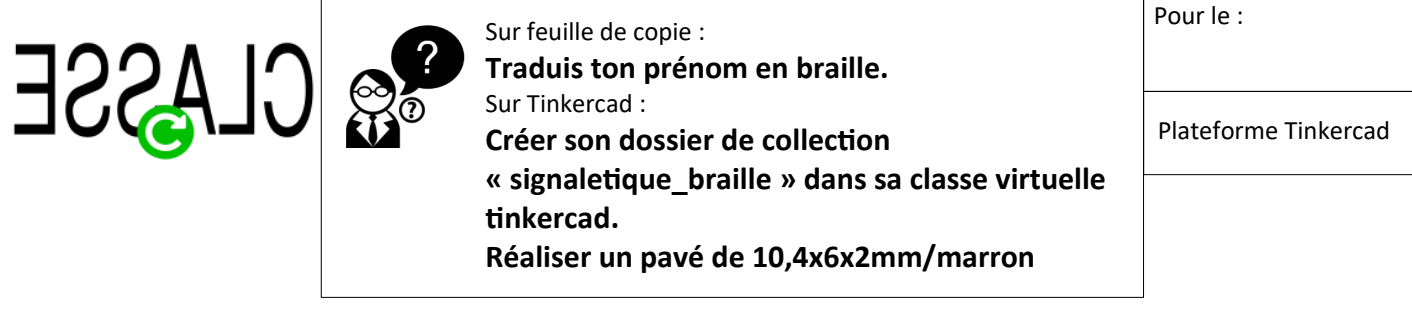

# **2- Rechercher une solution**

**2.1** – Noter le mot (l'expression) attribué(e) par ton professeur.

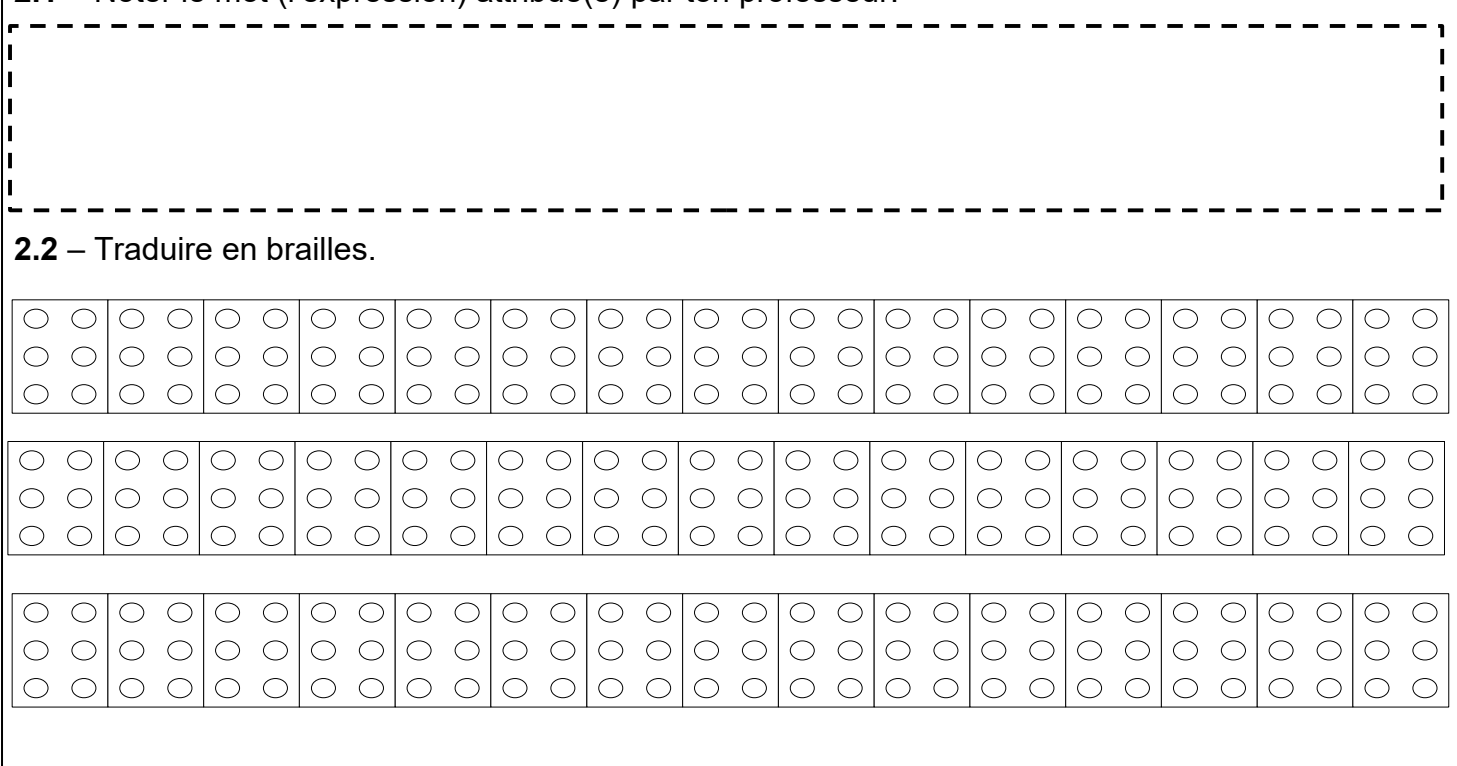

#### **3- Modélisation 3D**

3.1 – Réaliser la matrice à braille à partir des documents ressources :

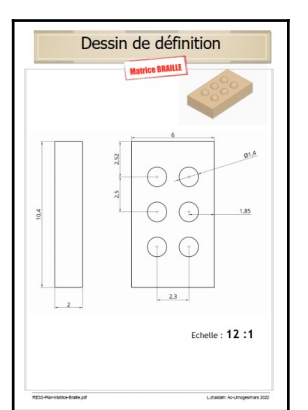

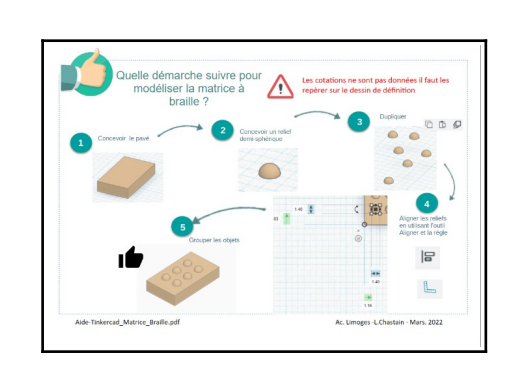

3.2 – Avec cette matrice dupliquée, à toi de convertir le nom du bureau, de la salle, du local...attribué par le professeur, en une expression en 3D.

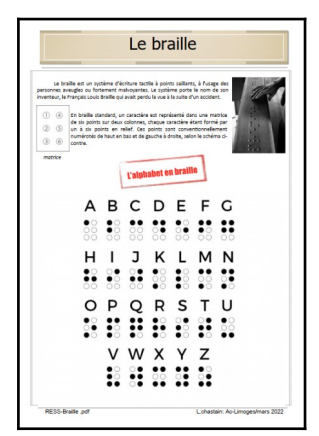

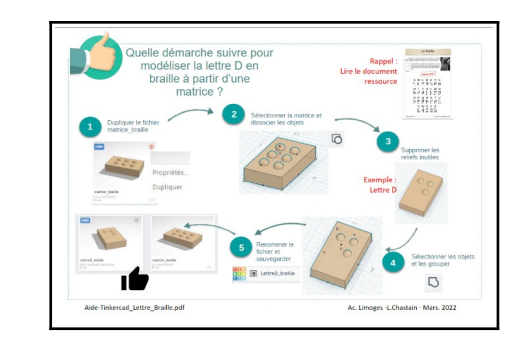

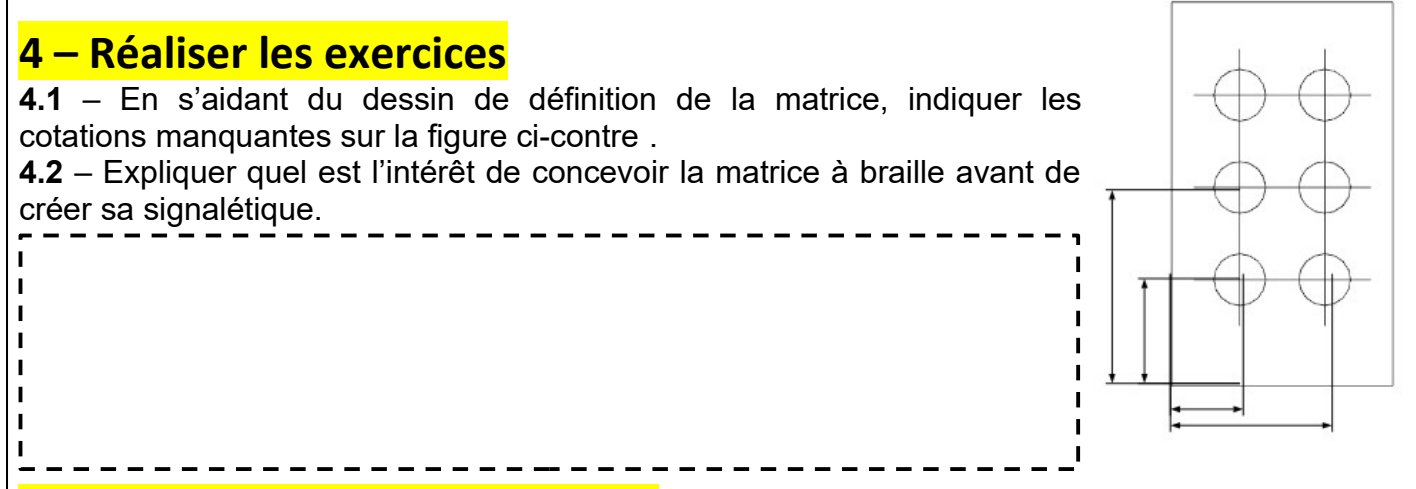

#### **5 – Bilan ( ce que je dois retenir)**